# Input and Output in LISP

York University CSE 3401 Vida Movahedi

### **Overview**

- Read and Print
- $\bullet$ Escape characters in symbol names
- Strings & how to format them
- File I/O

#### [ref.: Chap. 10 ‐Wilensky ]

### **Read**

- (read)
	- – $-$  Read can be used a function of no arguments
	- – $-$  It reads one s-expression from the standard input
	- And returns it.

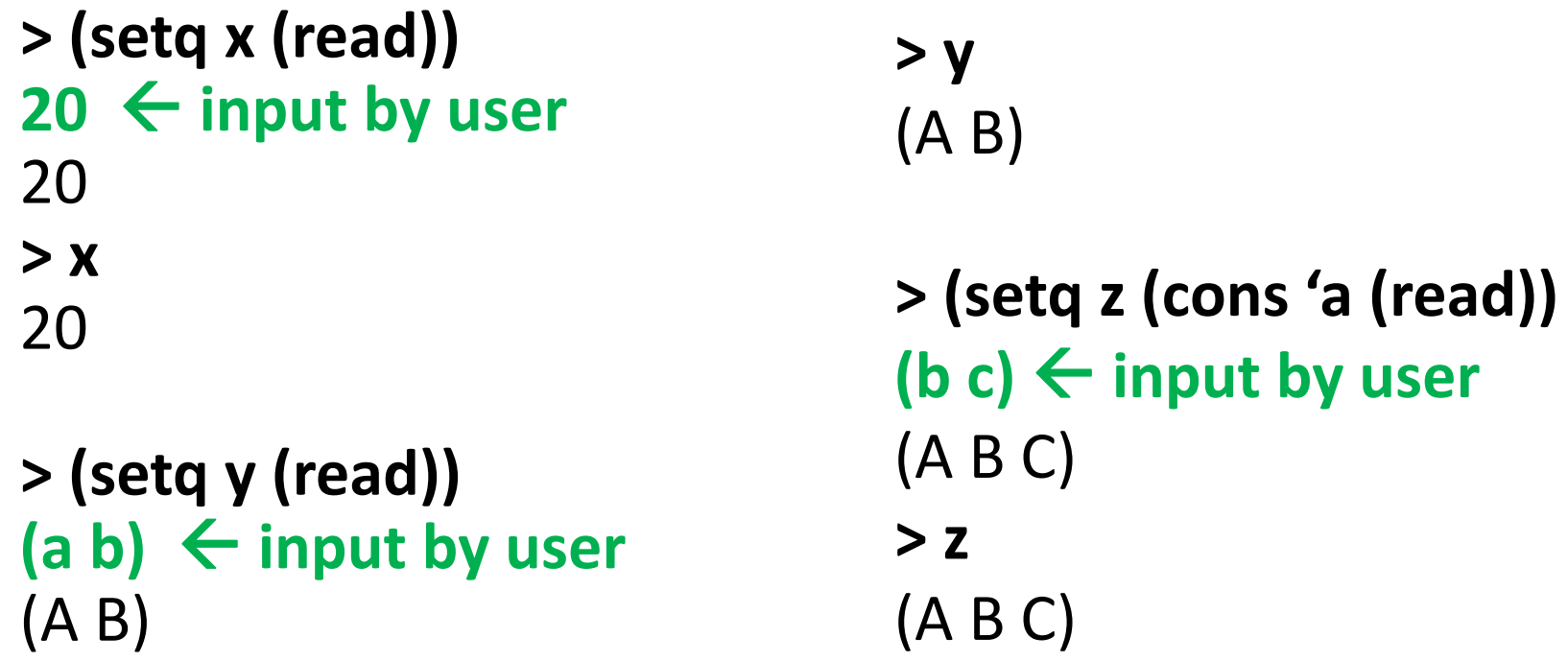

### **Print**

- $\bullet$  (print arg)
	- Print can be used a function with one argument
	- The one argument must be an s-expression
	- It prints to the standard output,
		- A new line
		- Then its argument
		- Then a single space
	- Returns its argument

#### > (print 'enter)  $5 \leftarrow$  Thew line  $ENTER<sub>b</sub>$   $\leftarrow$  single space **ENTER**

#### **PRINTED RETURNED**

# **Print (cont ).**

- Example:
	- > ((lambda () (print 'enter) (setq <sup>x</sup> (read))))

*‐ bl k an line*

ENTER 10 **10** *‐ <sup>10</sup> entered by user* 10*‐ 10 returned by the last form, (setq ...)*

> (let () (print 'enter) (print 'a) (print 'number) (setq <sup>x</sup> (read))) *‐ blank line*

#### ENTER

A

#### **NUMBER 20** 20

- **20** *‐ <sup>20</sup> entered by user*
- *‐ 20 returned by the last form, (setq ...)*

## **Prin1, Terpri**

- ( $prin1$  arg)
	- $-$  Only prints its argument (no new lines or spaces)
	- – $-$  Returns its argument
- (terpri)
	- $-$  Stands for "terminate print line"
	- $-$  Prints a carriage return (new line)
	- Returns NIL

Part of symbol's name

> (**prog** () (prin1 'enter>) (if (numberp (read)) (prin1 'ok) (prin1 'Nop!))<br>(terpri)) ENTER>**11**OKValue returned by terpri? No, prog returns NILYork University‐ CSE 3401‐ V. Movahedi 6 - 16 LISP\_IO - 16 - 16 Minus 19 Minus 19 Minus 19 Minus 19 Minus 19 M NIL when done. 16\_LISP\_IO

## **Example (1)**

```
> (loop
       (print 'number>)
       (let ((in (read)))
              (if (equal in 'end) (return nil))
                   (print (sqrt in)) ))
\mathbf tNUMBER>b25
\mathbf{b}5<sub>b</sub>NUMBER>59
\mathbf{b}3<sub>b</sub>NUMBER>bend
NIL
```
## **Example (2)**

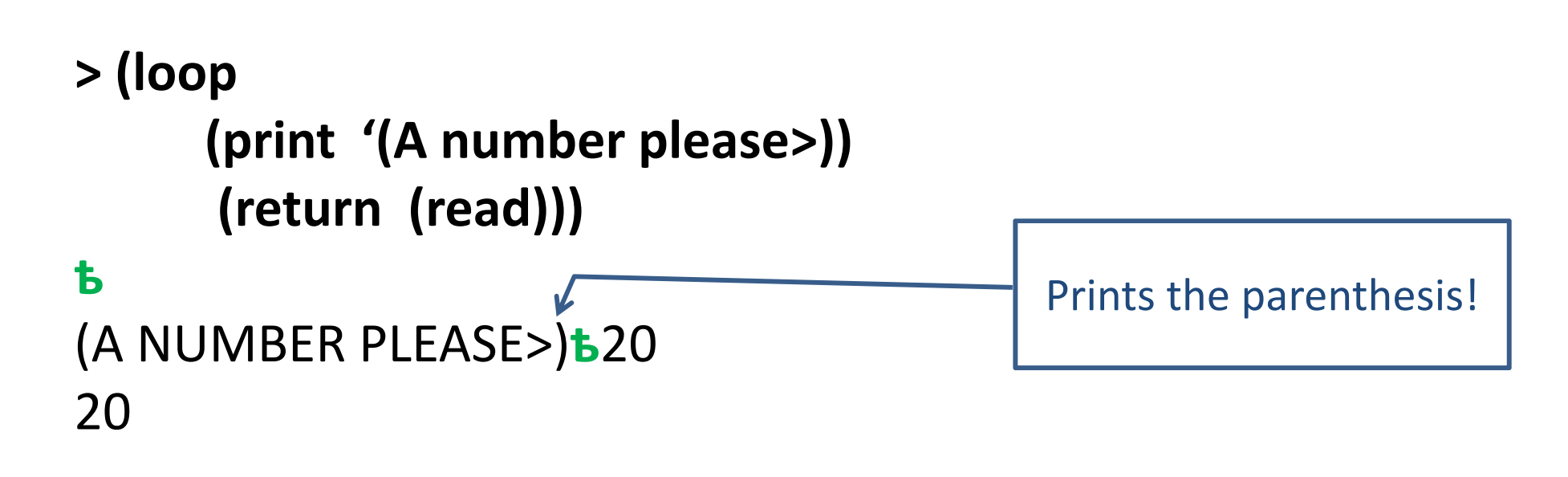

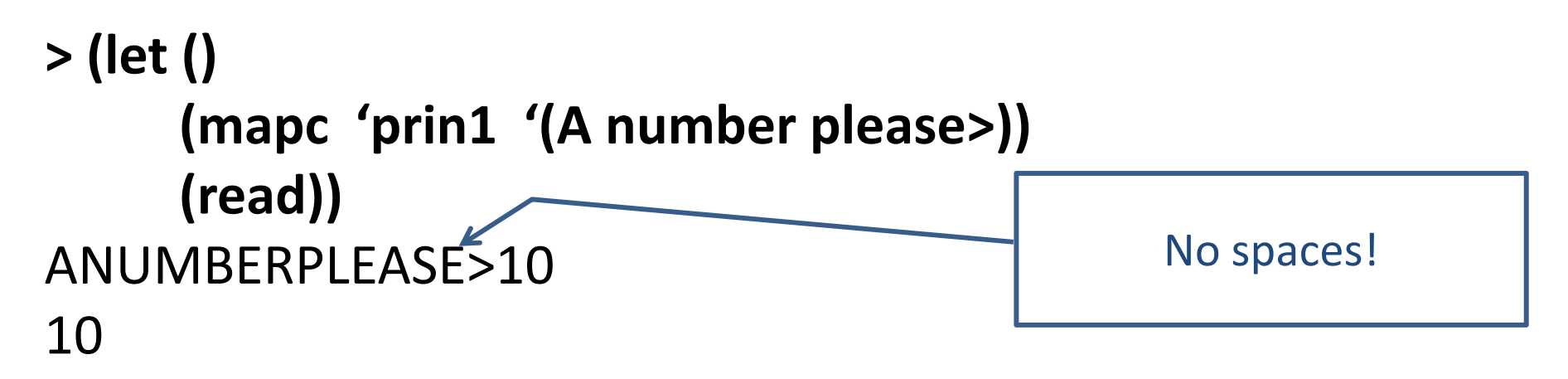

#### **Escape characters**

- •Any way to add <sup>a</sup> space?! YES!
- Method 1: Add a space to symbol's name
	- – $\setminus$  (single escape character): allows the character following it to escape the normal LISP interpretation
	- – $-$  | (multiple escape character): anything between a pair of vertical bars escapes the normal LISP interpretation
	- (setq ab(c 10)  $\rightarrow$  waits for the closing parenthesis
	- (setq ab)(c 10)  $\rightarrow$  sets the value of the symbol ab(c

### **Escape characters (cont ) (cont.)**

- **> (setq |a var| 10)** 10**> |a var|**
- 10
- **> (setq |BigVar| 200)** 200**> |BigVar|** 200

**> 'BigVar** BIGVAR**> '|BigVar|** |BigVar|

Can have spaces in symbol's name

No changing to UPPER

CASE, if escape

characters used.

York University‐ CSE 3401‐ V. Movahedi 10

## **Example (3)**

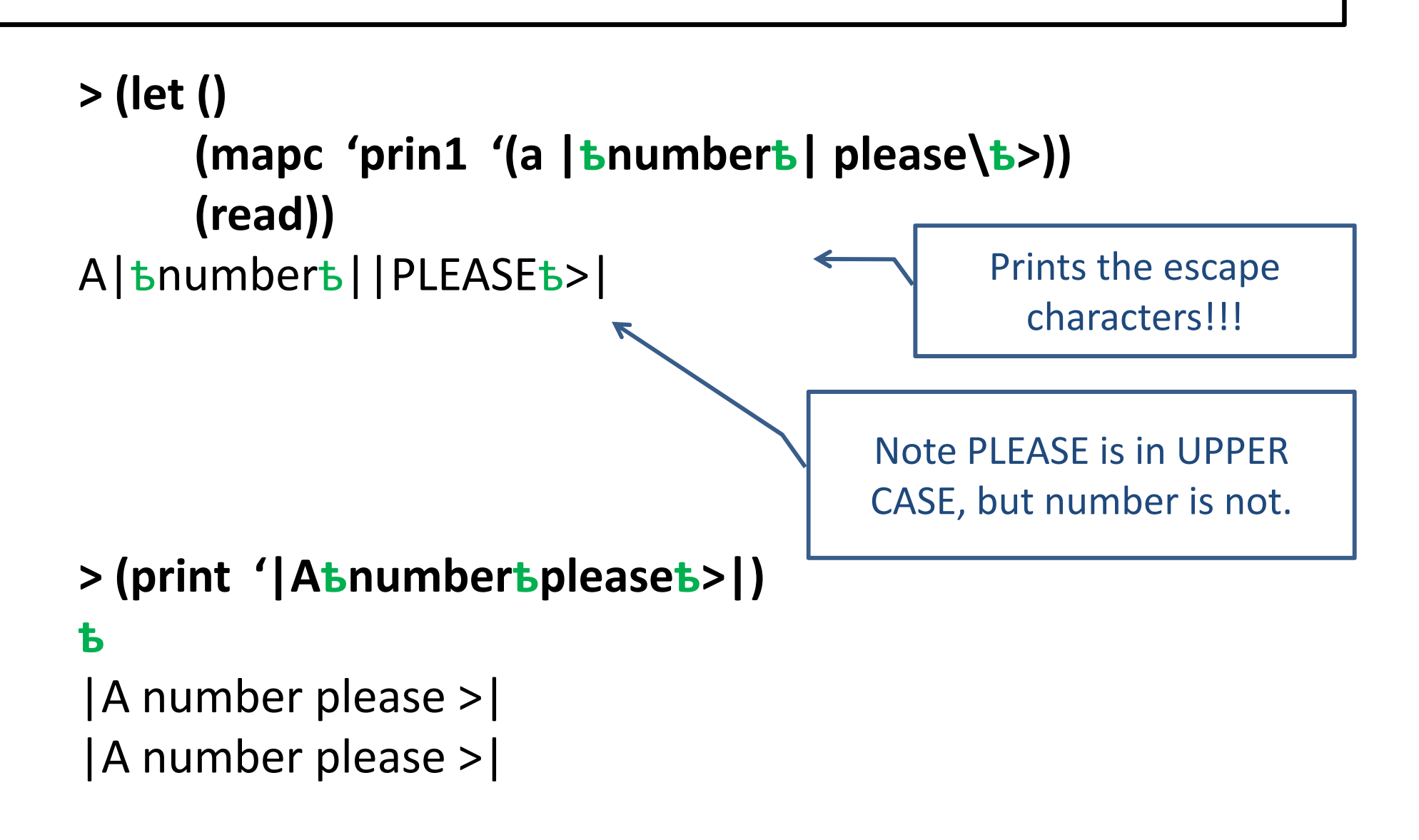

# princ

• Is there a way to print anything looking nice?! YES  $\odot$  Use princ:

> (prog () (princ '| A number please> | ) (read)) A number please > 100 **NII** 

• The return value of print and princ are the same, only the printed output is different.

>(princ '|Abnumberbpleaseb>|) A number please > |A number please >|

**Princ** does NOT prints **s-expression**, but prints in humanreadable format. If what is being printed needs to be read or used by LISP use print to print s-expressions

York University- CSE 3401- V. Movahedi

### **Strings**

- Other data types, such as strings have been added to LISP to increase functionality
- A string is <sup>a</sup> sequence of characters enclosed in double quotes, e.g. "Hello there!"
- **Method 2:** Use strings

**> ((lambda () (princ "A number please: ") (read)))** A number please: 100 100

–We still need to use **princ** for not having the double quotes

# **Strings (cont.)**

> "Hello there!"

"Hello there!"

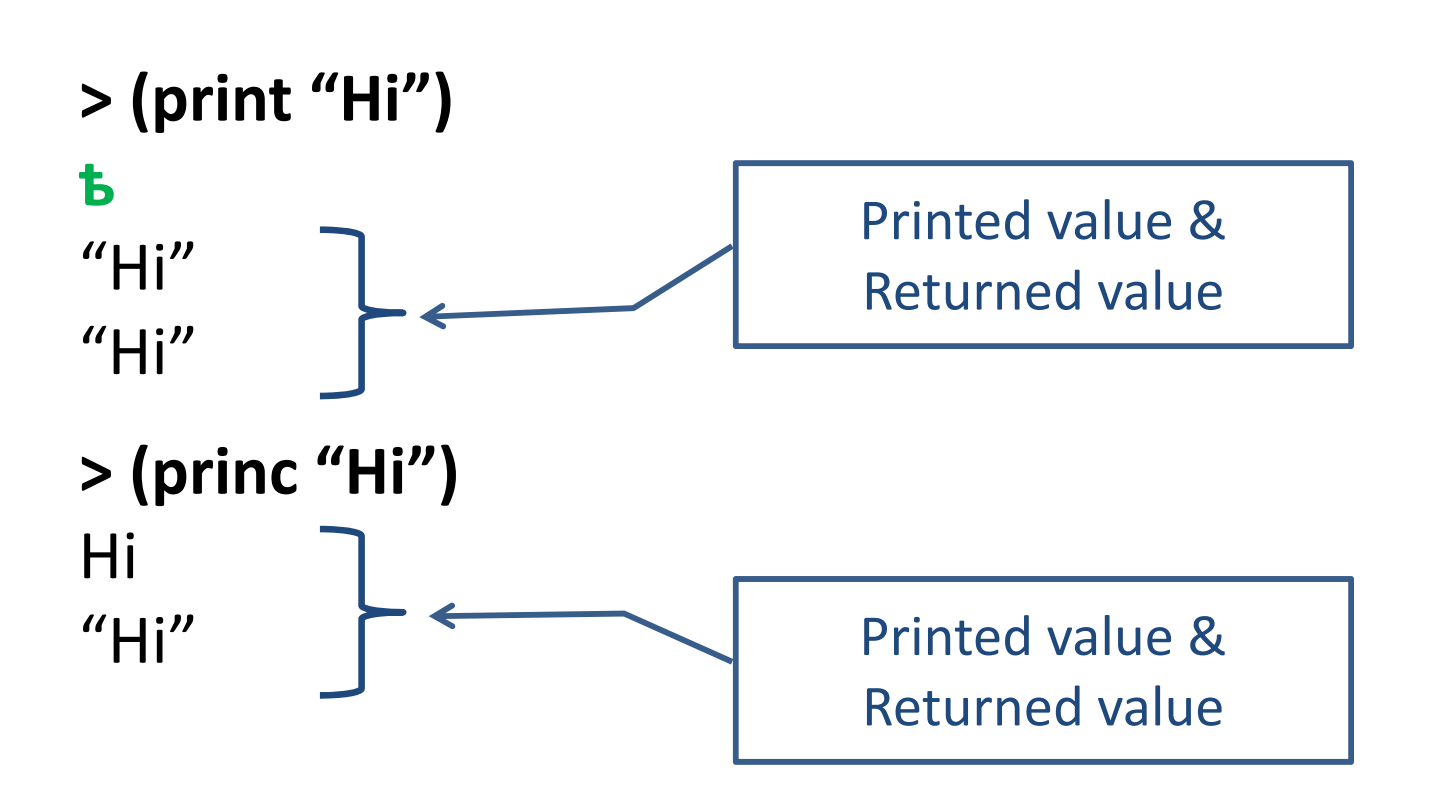

# **Strings (cont ) (cont.)**

• A symbol's name (also called print name) is a string.

```
> (symbol‐name 'x)
''X''
```

```
> (symbol‐name 'BigVar)
"BIGVAR"
```

```
> (symbol‐name 'ab\(c)
"AB(C"
```

```
> (symbol‐name '|A Big Var|)
"A Big Var"
```
• Strings don't have components (values, property lists, etc), therefore require less storage space

### **Format**

- (format destination string ....)
	- Destination:
		- Nil: just return the formatted string
		- T: to standard output
		- Any other stream
	- –- String (can contain directives)
		- **~A or ~nA** Prints one argument as if by PRINC
		- **~S or ~nS** Prints one argument as if by PRIN1
		- **~D or ~nD** Prints one argument as <sup>a</sup> decimal integer
		- **~F or ~nF** Prints one argument as <sup>a</sup> float
		- **~O,~B, ~X** Prints one argument as an octal, binary, or hexidecimal **~%** Does a TERPRI
		- where **n** is the width of the field in which the object is printed

## **Format (cont ).**

- **>**32
- **> (format <sup>t</sup> "N is ~d" n)** N is 32 NIL
- **> (format nil "N is ~d" n)** "N is  $32"$
- **> (format nil "N is ~5d" n)** "N is 32"
- **> (format nil "N is ~10b" n)**  $''N$  is 100000"
- **/ /** *(format nil "N is ~10,'0b" n) "Hi |Bob|"*<br>"N is 0000100000" "N is 0000100000"

#### **> (format nil "N is ~:b" n)** "N is  $100,000$ "

- $>($  setq n 32)  $>($  **format nil "N** is ~d~%" n "N is 32  $\mathcal{U}$ 
	- **> (format nil "N is ~7,2f" n)** "N is 32.00" is 32" **<sup>&</sup>gt; (f <sup>t</sup> il "Hi <sup>~</sup> " "B b") (formatnil~a""Bob")**"Hi Bob"**> (format nil "Hi ~s" "Bob") ( )**"Hi \"Bob\"" **> (format nil "Hi ~s" '|Bob|)** "Hi |Bob| **> (format nil "Hi ~a" '|Bob|)** "Hi Bob"

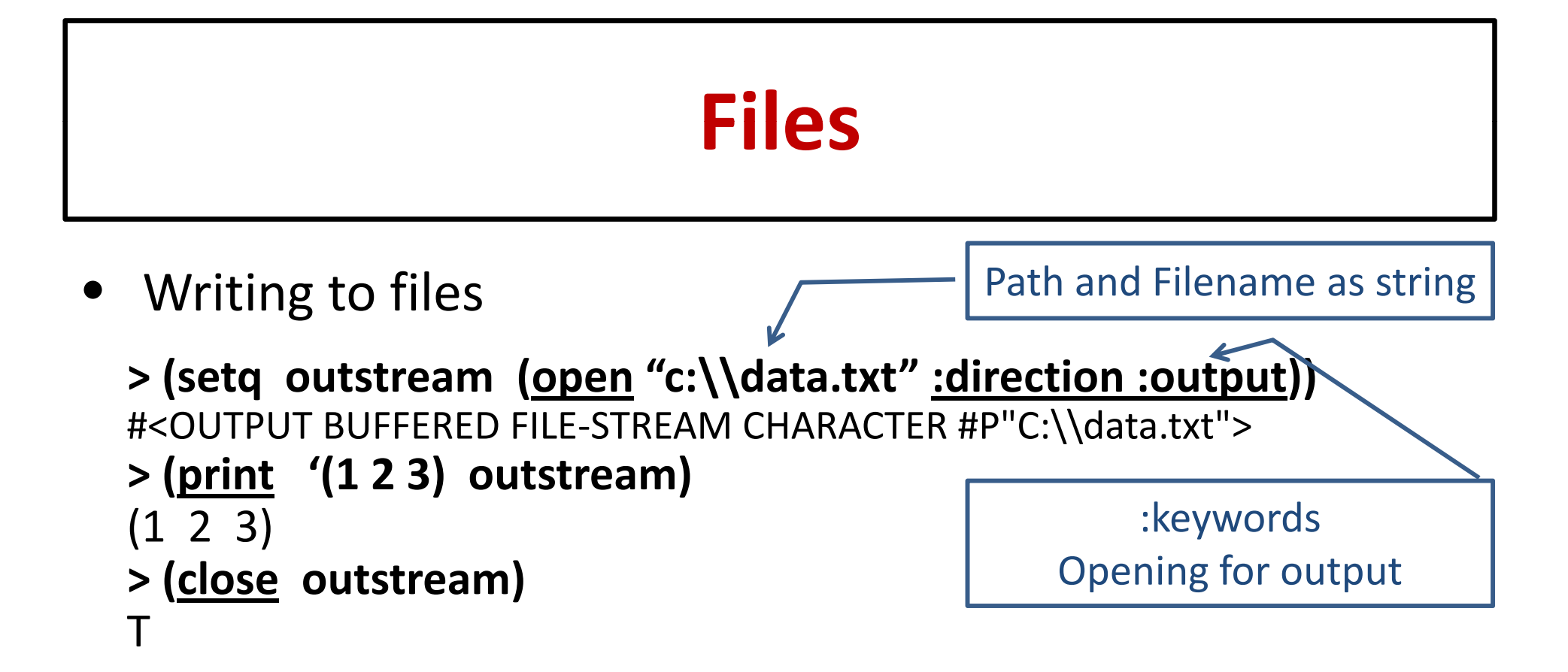

• Reading from files

**> (setq instream (open "/usr/lisp/file.dat" :direction :input))** #<INPUT BUFFERED FILE‐STREAM CHARACTER #P"C:\\lispcode\\file.txt" @1> **> (read instream)**  $(1 \ 2 \ 3)$ **> (close instream instream)** T

# **Files (cont ).**

• What happens when reaching end of file?

#### **> (read instream)**

Error ‐ going beyond end of file!

#### **> (read instream nil 'eof)** EOF

**>(read instream nil 'oops) OOPS** 

 **(read stream eof‐error‐p eof‐value)** If eof‐error‐p is T, generates error if eof reached. If eof‐error‐p is NIL, returns eof‐value if eof reached.

# **Files (cont ).**

- Standard input and output
	- When stream arguments are not supplied to read and print, the standard streams are used.
	- – The standard streams are stored in **\*standard‐input\*** and **\* dd stan ard‐output\***.
- **Princ** can also be used for writing to files in human‐ readable format. Not necessarily readable by read.

## **Dribble**

- (dribble pathname) Starts recording any interactions with the interpreter
- (dribble) Stops recording

```
For example:
> (dribble "c:\\mydribble.txt")
> (setq x 10)
10>(setq y (cons 'a x))(A . 10)
>(dribble) \rightarrow The above interactions will be saved in the file.
```
### **Final notes**

- Note that the top‐level of LISP (the interpreter) is just a loop that
	- Reads from the standard input
	- Evaluates
	- – $-$  Prints the returned value to the standard output
	- –Referred to as the **read‐eval‐print loop**
- LISP conatins many other built-in functions for reading characters, reading lines, printing lists, etc that we did not cover.